http://www.zioulas.gr

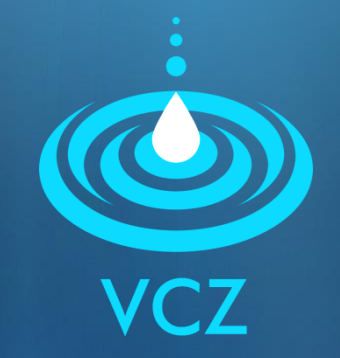

## **GRAPHICAL USER INTERFACE CHAPTER 6 - EXERCISES**

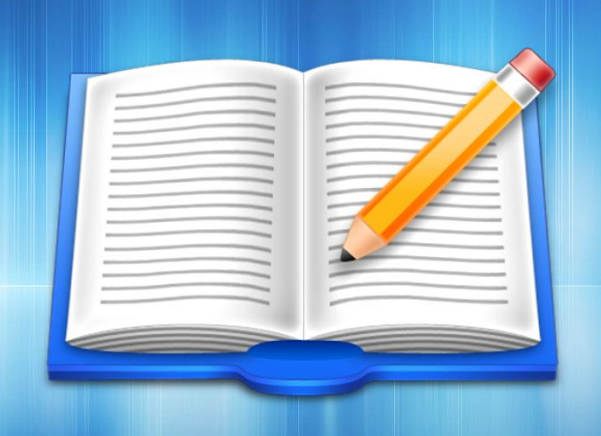

**EVANGELOS C. ZIOULAS** (IT TEACHER)

## **EXERCISE 1**

- Questions– Chapter 6 (page 42)
- 1. Why the command line environments have been replaced by the graphical interfaces (GUI)?
- 2. Write three features of graphical environments (GUI).
- 3. What are the basic parts of a window inside a graphical environment?
- 4. What is the purpose of icons inside a window of an application?

## **EXERCISE 2**

Activity  $5 -$  Chapter 6 (p. 49)

**Can you imagine the effects of each of the** following icons?

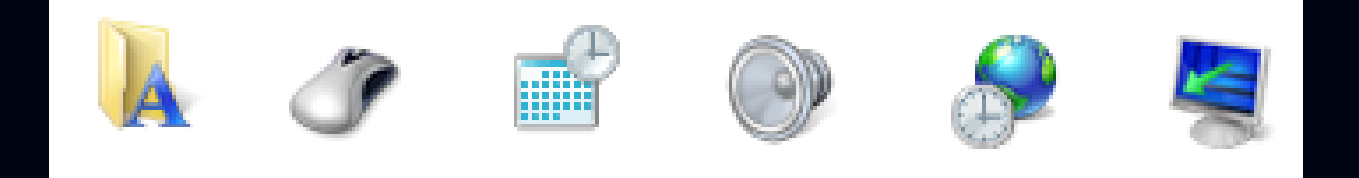

 Go to your computer and find the effects of each separate icon.